## ⼀⻫メール配信システム SchIT Mail3%<保護者連絡の使い方>

## 「保護者連絡」とは?

保護者の皆様から学校や先生に遅刻や欠席等の連絡を送信できる機能で、学校への連絡手段の1つとしてお使いいただけます。 WEB 掲示板もしくはアプリから送信ができ、送信した内容を先生が確認すると、確認用返信メールを受け取ることができます。 ※スマートフォン・携帯電話のバージョンや通信環境によりご利用が難しい場合は、従来通りの方法で学校にご連絡ください。

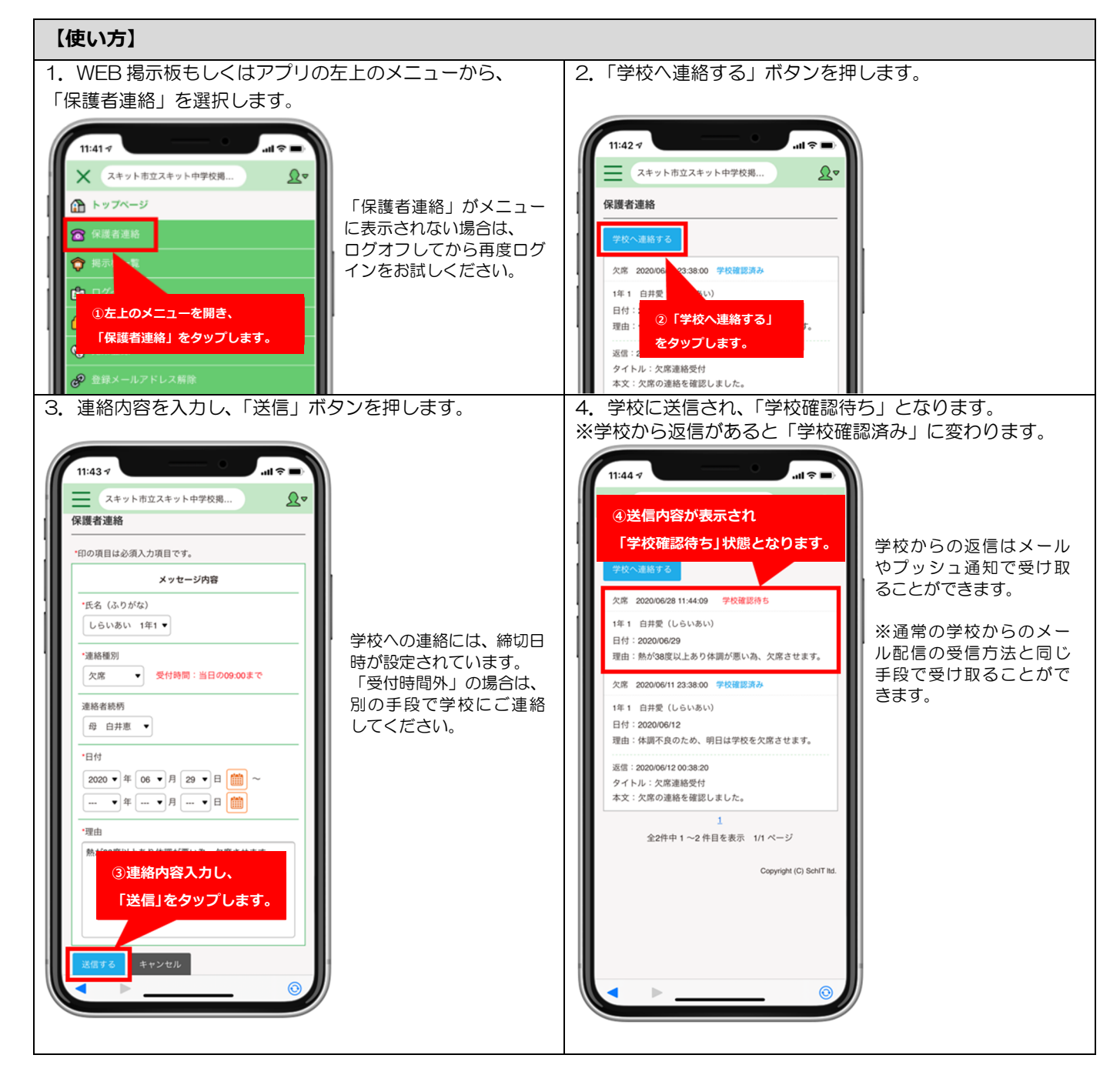

学校側の設定により、先生が保護者の皆様からの連絡を確認・返信できる時間帯が設定されている場合は、先生からの返信にお時間 がかかる場合がございます。緊急のご連絡が必要な場合は、電話や別の手段にてご連絡することをお勧めいたします。

保護者連絡の機能についてご不明な点等ございましたら、下記にお問い合わせいただくようお願い致します。

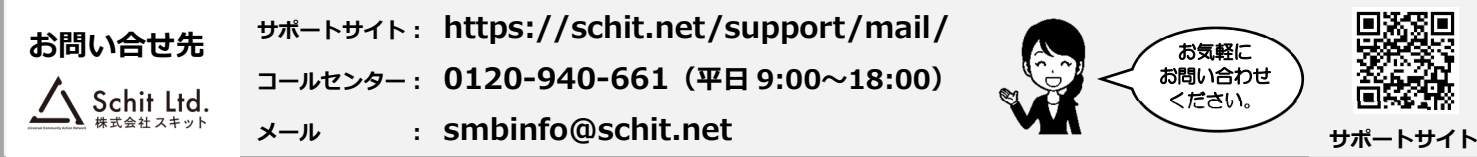

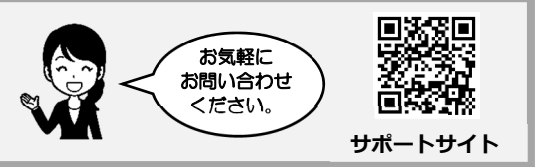